# **DUNE/PDELab Course 2021**

## DUNE PDELab Tutorial 02 The Cell-centered Finite Volume Method

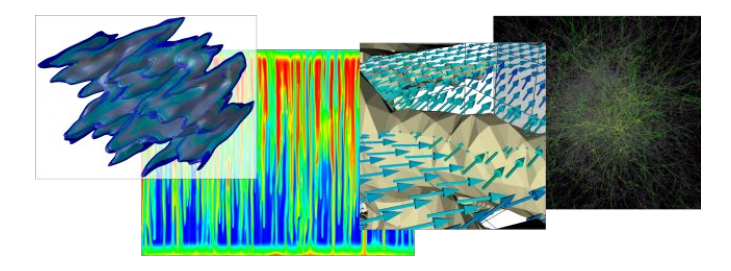

Speaker:

Peter Bastian IWR Heidelberg University This tutorial extends on tutorial 00 by

- **1)** Solving a **nonlinear** stationary PDE
- **2)** Using **dierent types of boundary conditions**
- **3)** Implementing a **cell-centered finite volume method with two-point flux approximation** as an example of a non-conforming scheme.
- **4)** Implementing **all possible methods of a local operator**.

### **PDE Problem**

We consider the problem (same as in tutorial 1)

$$
-\Delta u + q(u) = f \qquad \text{in } \Omega,
$$
  
\n
$$
u = g \qquad \text{on } \Gamma_D \subseteq \partial \Omega,
$$
  
\n
$$
-\nabla u \cdot \nu = j \qquad \text{on } \Gamma_N = \partial \Omega \setminus \Gamma_D.
$$

- $\blacktriangleright$   $q : \mathbb{R} \to \mathbb{R}$  a nonlinear function
- $\blacktriangleright$   $f : \Omega \to \mathbb{R}$  the source term
- $g: \Omega \to \mathbb{R}$  a function for Dirichlet boundary conditions on  $\Gamma_D$
- $\blacktriangleright$  *j* :  $\Gamma_N \to \mathbb{R}$  a function for Neumann (flux) boundary conditions
- $\triangleright$  *v*: unit outer normal to the domain

### **Notation for Interior Intersections**

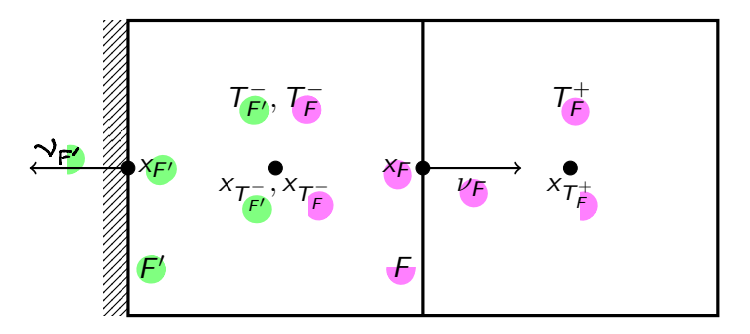

 $\mathcal{F}_{k}^{i} = \{F_{1}, \ldots, F_{N}\}\$ : set of *interior intersections*  $\mathcal{F}_h^{\partial\Omega} = \{F_1, \ldots, F_L\}$ : set of boundary intersections independent of boundary condition  $\mathcal{F}_h^{\partial\Omega}=\mathcal{F}_h^{\Gamma_D}\cup\mathcal{F}_h^{\Gamma_N}$ 

#### **Discrete Weak Formulation**

ጅ<br>ት

Finite volume methods use the function space

$$
W_h = \{ w \in L^2(\Omega) : w|_{\mathcal{T}} = \text{const for all } \mathcal{T} \in \mathcal{T}_h \}.
$$

then we can derive the following discrete weak formulation:  $\mp$  and  $\pm$   $\in$   $\mathcal{A}_{k}$  :

Finite volume methods use the function space  
\n
$$
W_h = \{w \in L^2(\Omega) : w | \tau = \text{const for all } \tau \in \mathcal{T}_h\}.
$$
\nthen we can derive the following discrete weak formulation: **For OWg veVg**:  
\n
$$
\int_{\Omega} fv \, dx = \int_{\Omega} [-\Delta u + q(u)]v \, dx = \sum_{\tau \in \mathcal{T}_h} v \int_{\tau} -\Delta u + q(u) \, dx \qquad (v \text{ const on } \tau)
$$
\n
$$
= \sum_{\tau \in \mathcal{T}_h} \left[ \int_{\tau} q(u)v \, dx - \int_{\partial \tau} \nabla u \cdot \nu v \, ds \right]_{\mathbf{u}} \frac{d^2 u}{dx^2} \text{form. (Gauss' thm.)}
$$
\n
$$
= \sum_{\tau \in \mathcal{T}_h} \int_{\tau} q(u)v \, dx - \sum_{\tau \in \mathcal{T}_h^c} \int_{\tau} \nabla u \cdot \nu_{\tau} ds.
$$
\n
$$
\frac{d^2 u}{dx^2} \text{formal} \qquad \text{formal} \qquad \text{formal}
$$

Now approximate the directional derivative

$$
\nabla u \cdot \nu_F \approx \frac{u_h(x_{\mathcal{T}_F^+}) - u_h(x_{\mathcal{T}_F^-})}{\|x_{\mathcal{T}_F^+} - x_{\mathcal{T}_F^-}\|},
$$

and all integrals by the midpoint rule

$$
\int_{\mathcal{T}} f \, dx \approx f(x_{\mathcal{T}}) |T|
$$

(two-point flux approximation)

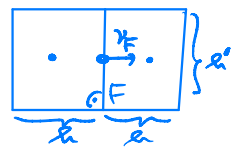

to get the abstract problem

Find 
$$
u_h \in W_h
$$
 s.t.:  $r_h^{\text{CCFV}}(u_h, v) = 0 \quad \forall v \in W_h$ 

where the residual form is ...

#### **Residual Form**

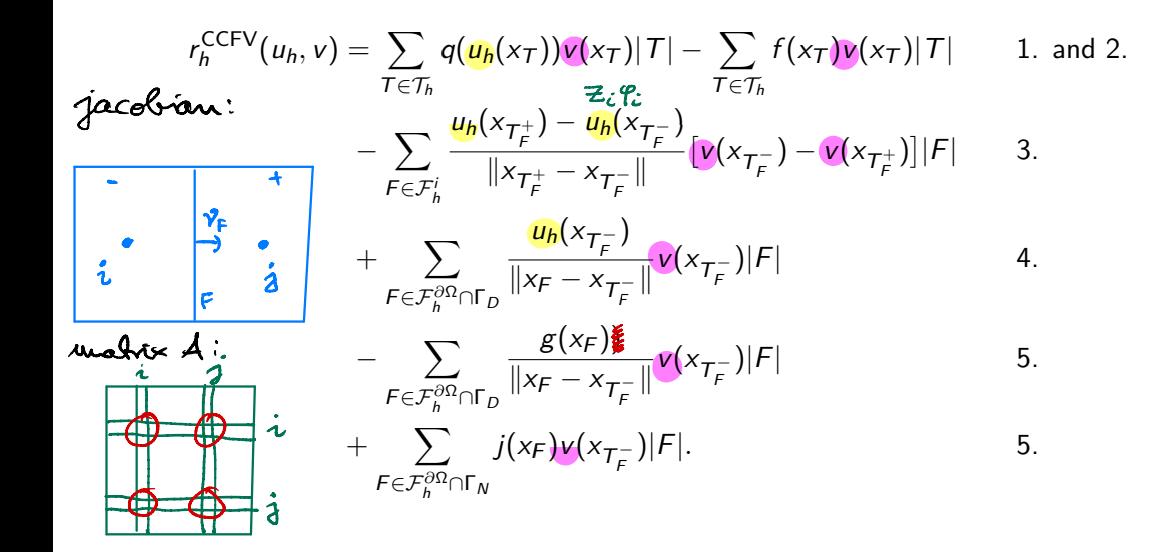

*Five* different types of integrals are involved in the residual form:

- **1.** Volume integral depending on trial and test function.
- **2.** Volume integral depending on test function only.
- **3.** Interior intersection integral depending on trial and test function.
- **4.** Boundary intersection integral depending on trial and test function.
- **5.** Boundary intersection integral depending on test function only.

Dirichlet as well as Neumann boundary conditions are built weakly into the residual form!

No constraints on the function space are necessary in this case

Can be extended to discontinuous Galerkin methods

#### **General Residual Form**

A residual form in PDELab has the following structure:

$$
r(u, v) = \sum_{T \in \mathcal{T}_h} \alpha_T^V(R_T u, R_T v) + \sum_{T \in \mathcal{T}_h} \lambda_T^V(R_T v)
$$
  
+ 
$$
\sum_{F \in \mathcal{F}_h^i} \alpha_F^S(R_{T_F^-} u, R_{T_F^+} u, R_{T_F^-} v, R_{T_F^+} v) \le \sum_{F \in \mathcal{F}_h^{\partial\Omega}} s \le \text{Scale}
$$

which results in the following methods on the local operator

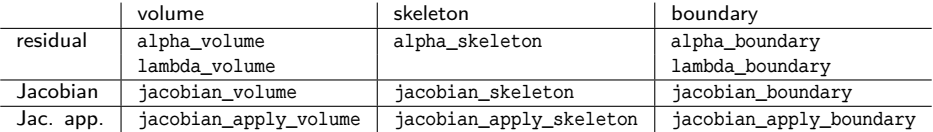

There are up to 11 methods on the local operator. The CCFV scheme implements them all! **<sup>8</sup>** The tutorial consist of the following files:

- **1)** The ini-file tutorial02.ini holds parameters which control the execution.
- **2)** The main file tutorial02.cc includes the necessary C++, DUNE and PDELab header files; contains the main function; instantiates DUNE grid objects and calls the driver function.
- **3)** File **driver.hh** instantiates the PDELab classes for solving a nonlinear stationary problem with the cell-centered finite volume method and solves the problem.
- **4)** File nonlinearpoissonfv.hh contains the class NonlinearPoissonFV realizing a PDELab local operator
- **5)** File problem.hh contains a parameter class which encapsulates the user-definable part of the PDE problem blem.hh contains a parameter<br>Ife PDE problem<br>Soure as in futorial 1